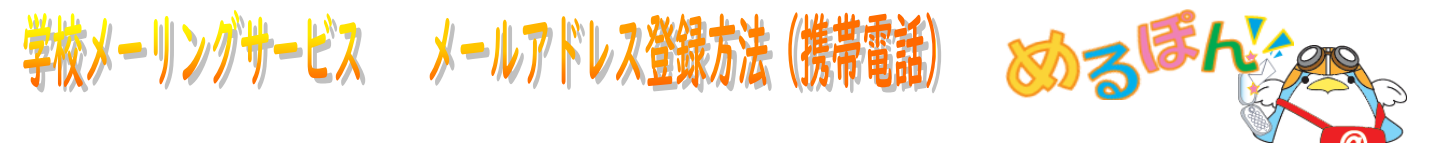

学校メーリングサービスを利用する場合、メーリングリストへの登録が必要となります。 下記の操作手順に従ってメーリングリストへの登録申請を行ってください。

## ※ パソコンからも「携帯のメールアドレス」を登録できます。 詳しくは、「メールアドレス登録方法(パソコン)」を参照して下さい。 !!

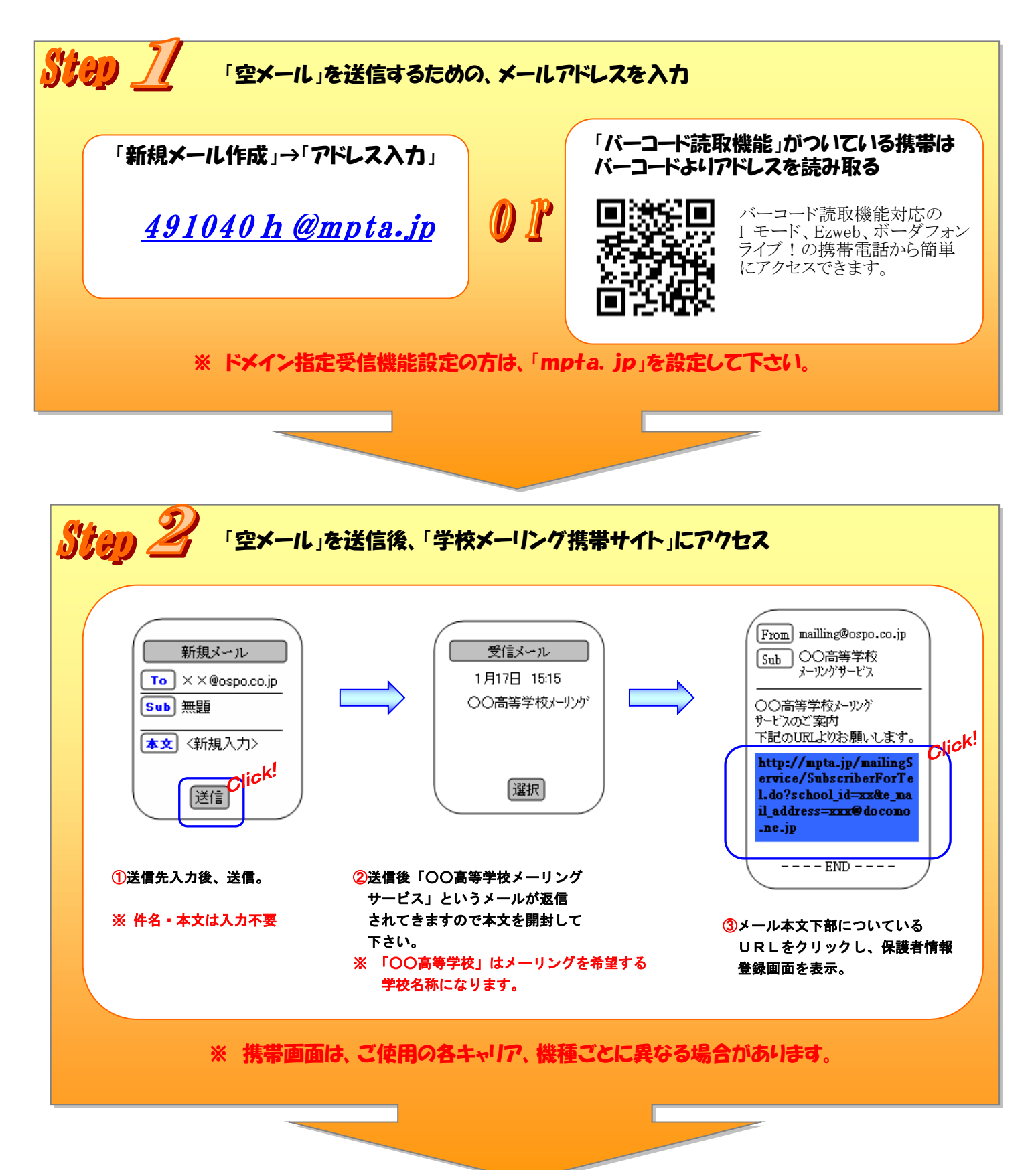

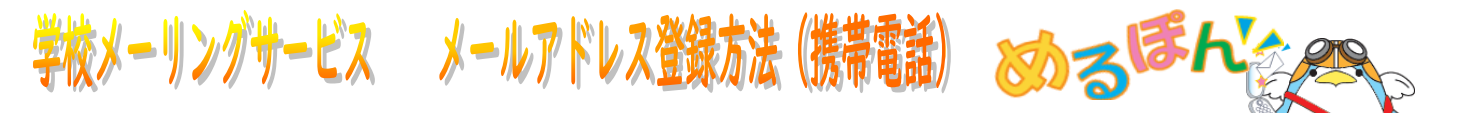

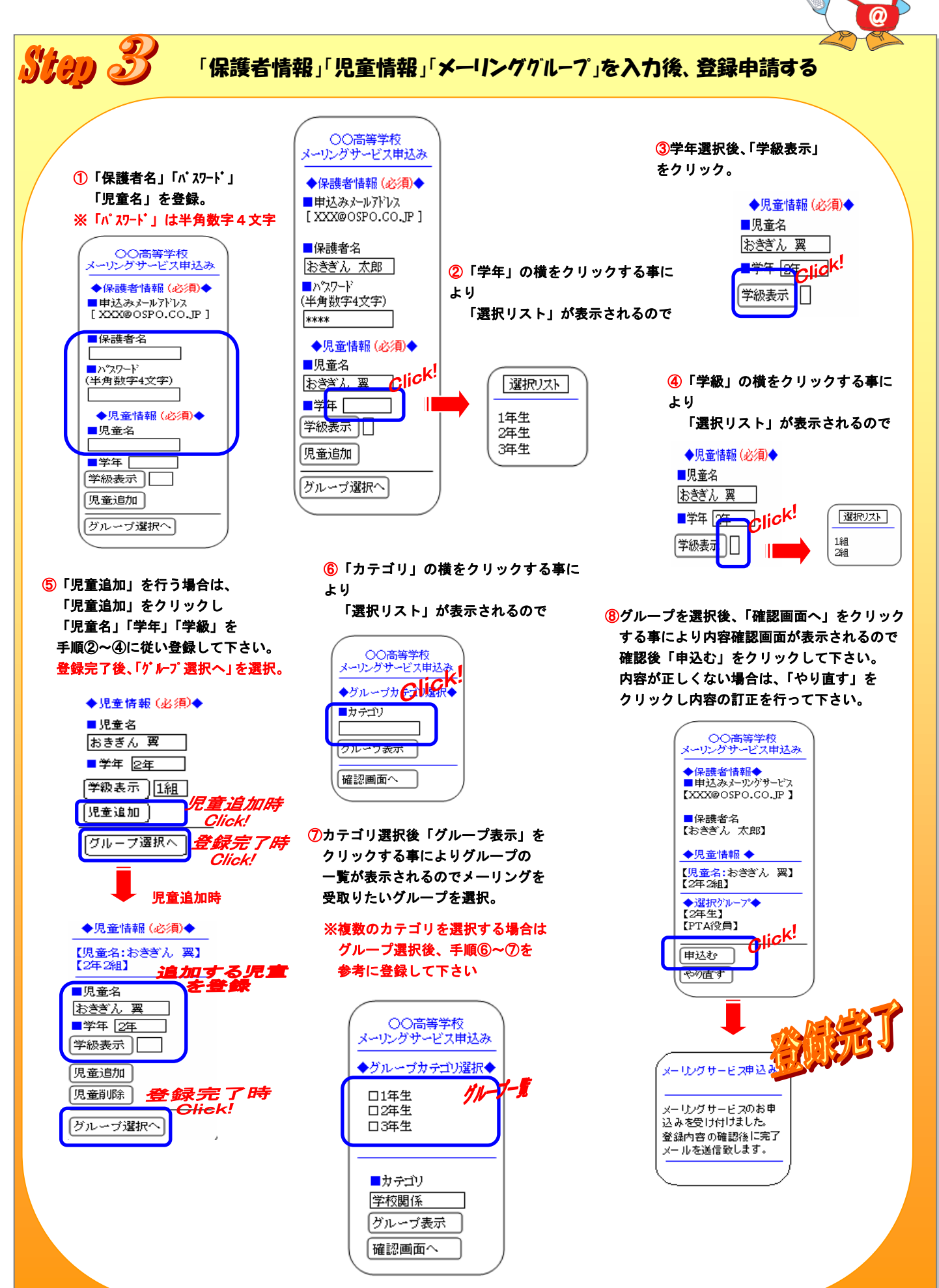